## **Struktura formuláře uživatelského filtru**

[Založení](https://docs.elvacsolutions.eu/pages/viewpage.action?pageId=10912153) a editace záznamu uživatelského filtru se provádí na stejném formuláři.

## Význam jednotlivých polí je popsán v tabulce níže.

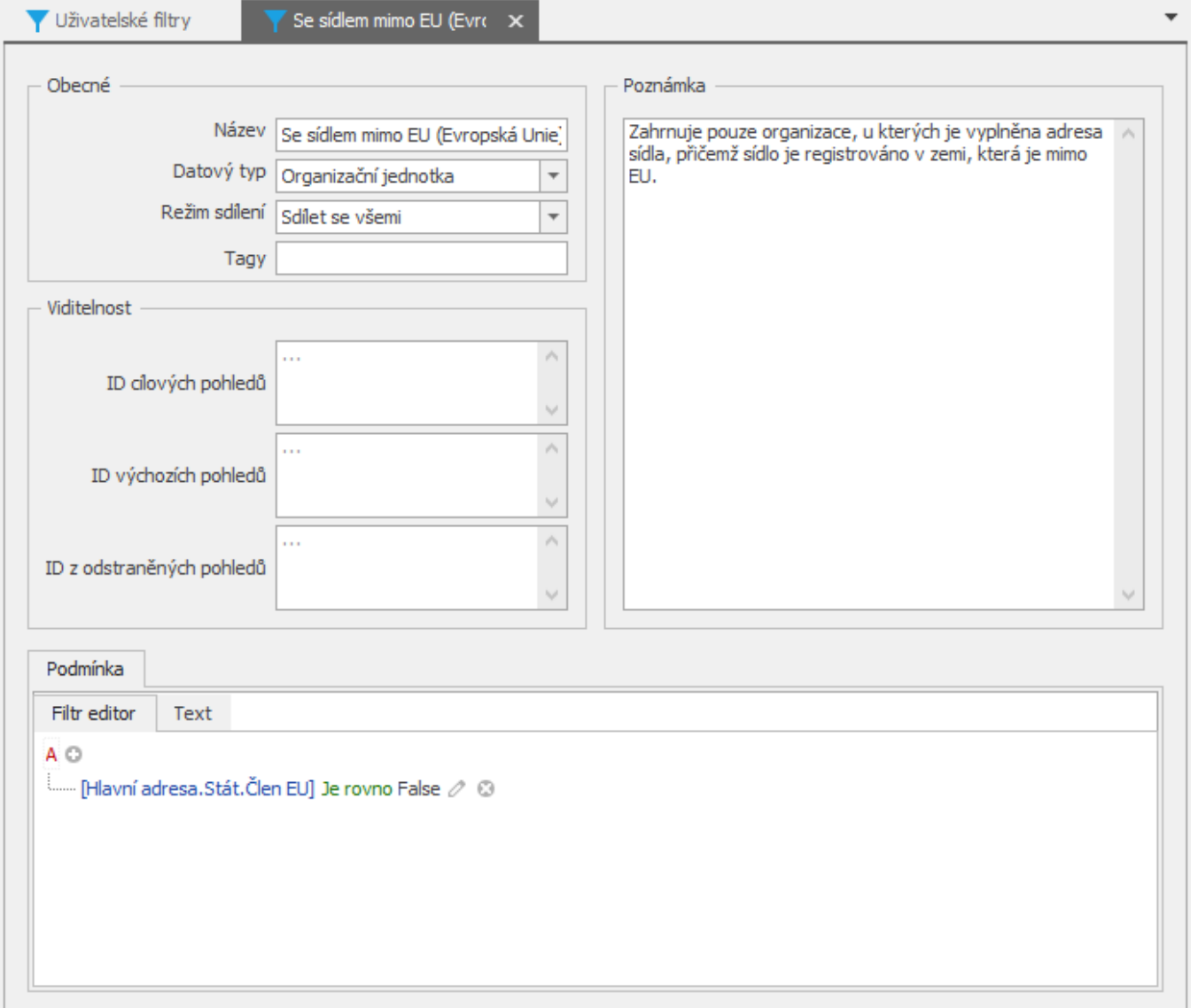

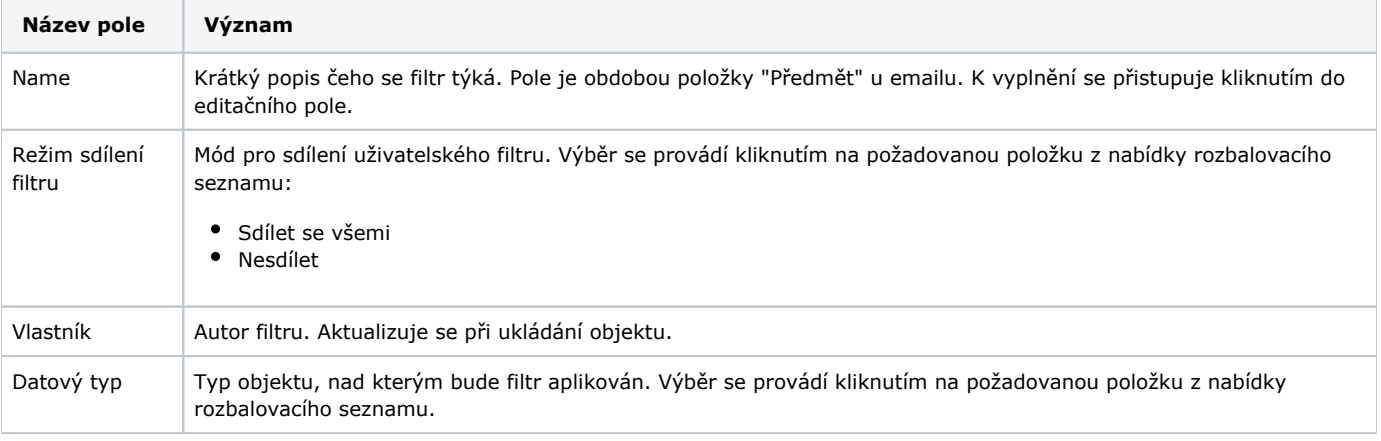

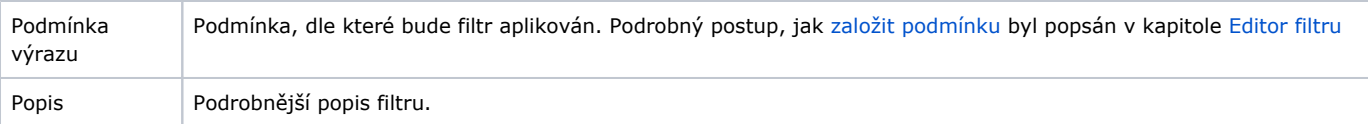